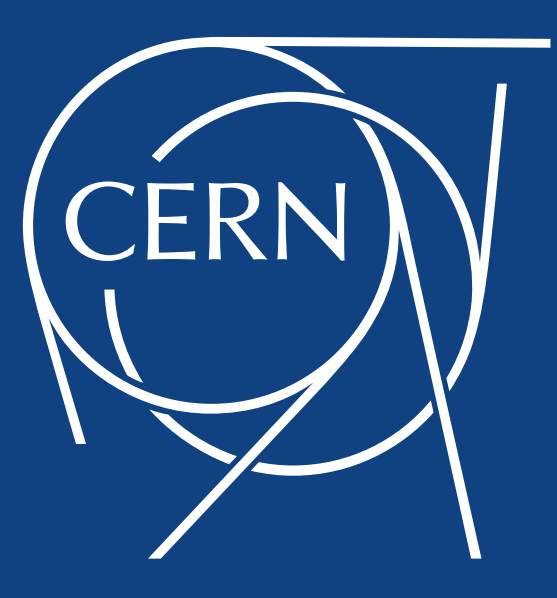

#### **Building Scale-Out Storage Infrastructures with RADOS and Ceph**

**Dan van der Ster**, CERN IT Storage Group **XLDB 2017:** 10<sup>th</sup> Extremely Large Databases Conference 11 October 2017 | Clermont-Ferrand, France

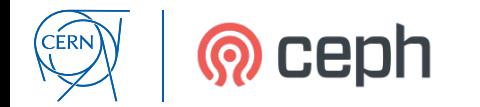

#### **Modern, Software-Defined Storage**

- **Reliable**: HA by moving IPs around is old fashioned modern HA is built into the software. No SPOF, No special servers, and No RAID!
- **Infrastructure-aware**: naïve replication is not enough need to place data across failure domains
- **Scale-out**: add or replace capacity/IOPS as needed without downtime
- **Low-cost:** use commodity hardware, spend money only where it matters
- **Flexible:** do you want high IOPS, low latency? Do you want cheap erasure-coded pools?
- **Object storage vs Filesystems**: need to support both modern and legacy applications

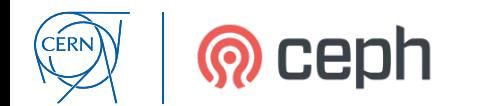

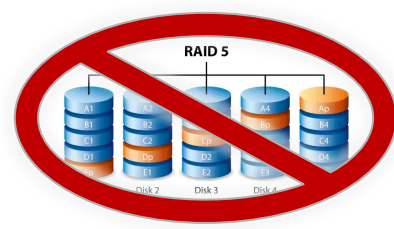

#### *Why Ceph?*

## **Object Storage with CRUSH**

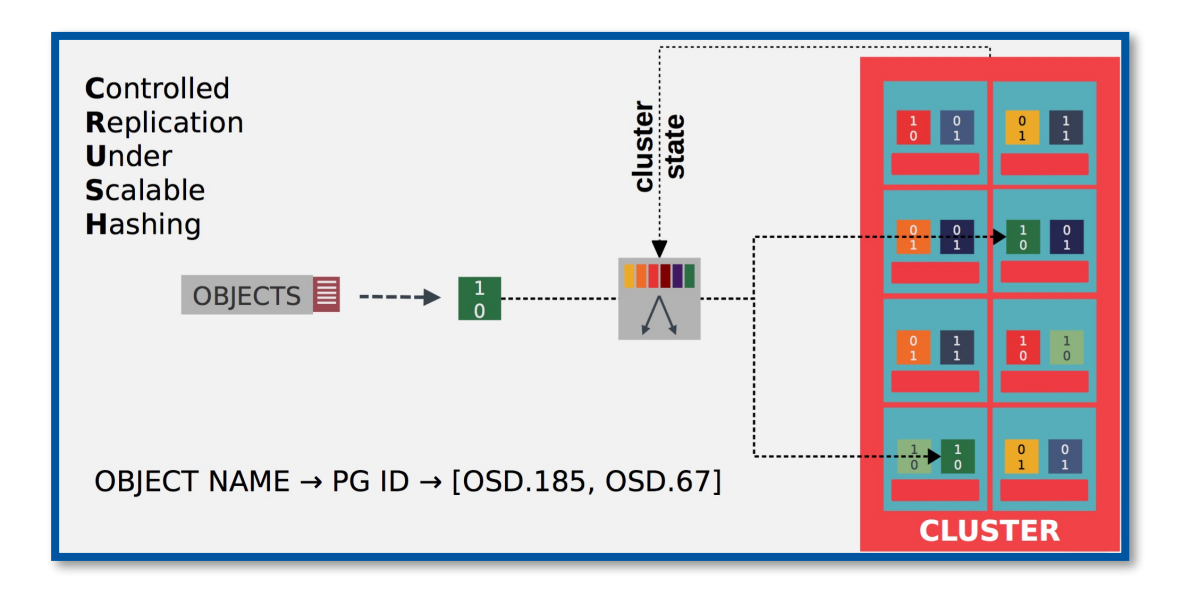

*No namespace*: objects placed according to storage topology, known by clients and servers

*Fast*: microseconds, even for very large clusters

*Stable*: minimal data movement when topology changes

*Reliable*: object placement constrained by failure domains

*Flexible*: replication, erasure codes, complex placement schemes

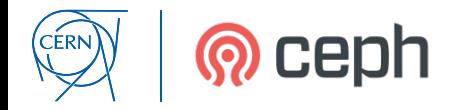

#### **APPLICATION**

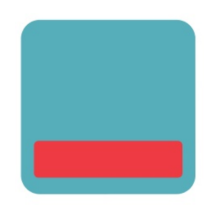

**RADOS**

**OSDs**: 10s to 1000s in a cluster, Autonomous peering for IO and recovery

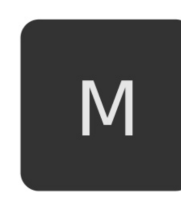

**Mons**: Quorum of k/v DBs that track the cluster state: *where are the OSDs? which CRUSH rules exist? which pools exist?…*

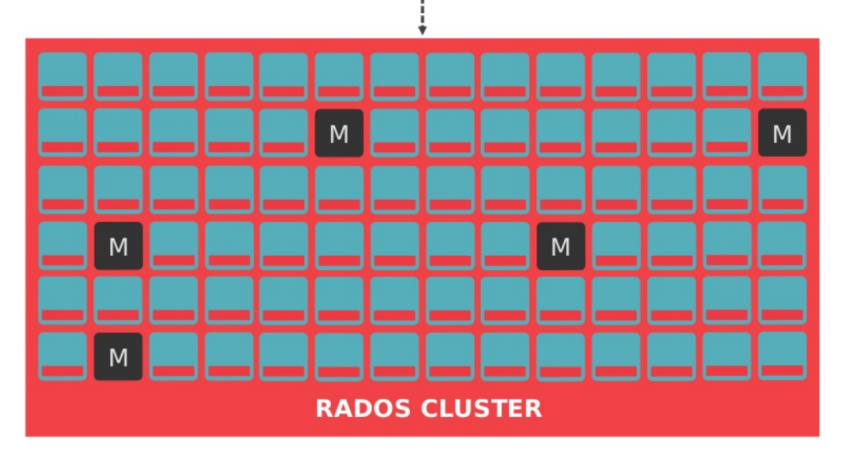

*\** RADOS makes bit/disk/host/network/… failures ~invisible, and enables organic evolution of the underlying hardware (growing/shrinking/replacement/…)

*\* CRUSH is often cited as the key feature of Ceph – but RADOS makes it work in real life*

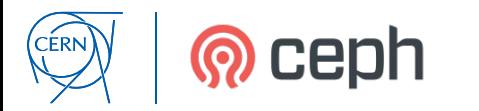

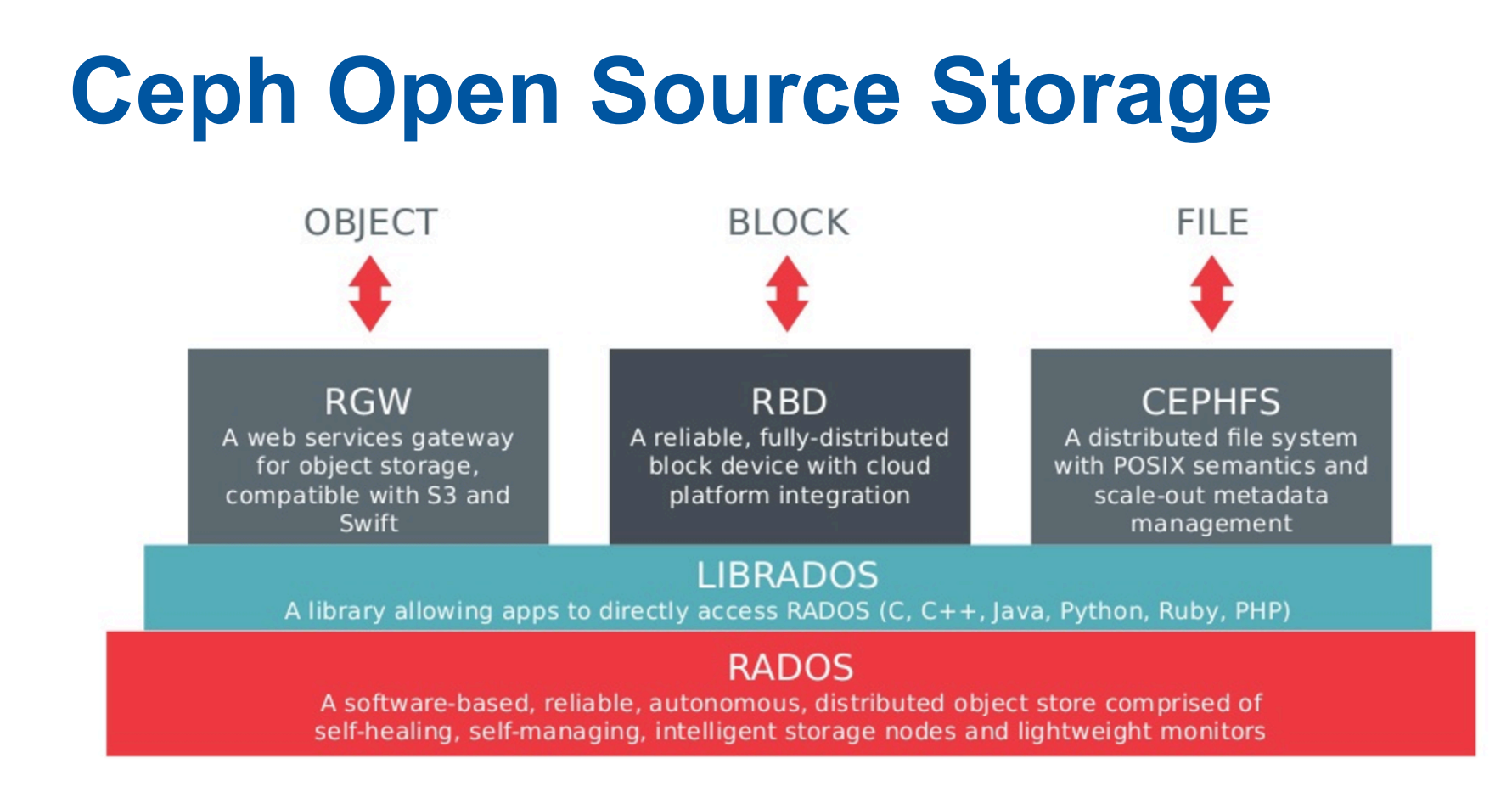

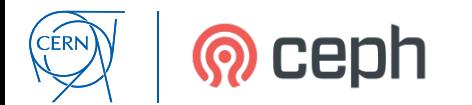

#### *Using Ceph*

# **Using Ceph: RADOS**

- Most users start with the rados CLI:
	- get/put objects in a pool, or run simple performance benchmarks
	- Useful for testing, not very useful for building an application
	- You *can* list a pool contents, but you *shouldn't*! RADOS is not indexed!!
- librados API:
	- rich api for read/write/modify, locking, watching, also a k/v store for each object
	- Bindings for most common languages. Good for writing your app!
- libradosstriper API:
	- rados deals with entire objects and the *best practise is to keep objects under ~10MB*.
	- libradostriper breaks single "objects" into several pieces for streaming to Ceph
- RADOS security is handled by *CephX* shared secrets granting "capabilities" on pools.
	- E.g. read/write, read-only, restrict to a an object prefix for multi-tenancy.

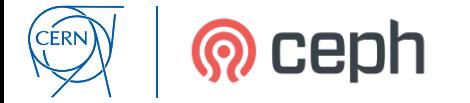

# **Using Ceph: RBD**

- **R**ADOS **B**lock **D**evices
	- Virtual network block device that can be attached to a server remotely and used like a disk.
	- Thinly provisioned, resizable, snapshots, layering
- librbd for hypervisors such as qemu-kvm
- krbd, an rbd client built into Linux kernel

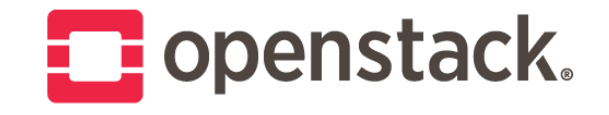

- Ceph RBD is the most commonly deployed OpenStack storage:
	- Glance image repository: allows to boot from network
	- Cinder volume service: attach extra storage devices to a running VM
- rbd-mirror: asynchronously mirror a block device to a separate Ceph cluster for disaster recovery

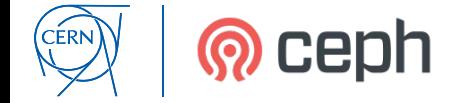

# **Using Ceph: RGW**

- **R**ADOS **G**ate**W**ay emulates S3/SWIFT APIs for Amazon-like object storage
	- Easily integrate with existing S3-compatible apps.
	- Enables cool things like presigned-URLs securely grant time-limited access to objects/buckets.
- rgw daemons run on separate gateway nodes, translating S3/SWIFT into RADOS calls
	- Large S3 objects are broken into small RADOS objects
	- Security is handled by S3/SWIFT users don't need cephx keys!

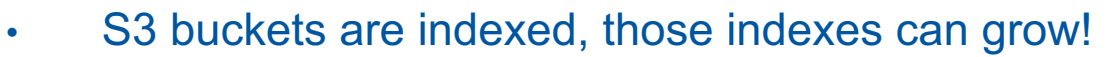

- rgw shards them once they grown above 100000 objects.
- Multiple buckets are cheap use several if you can!

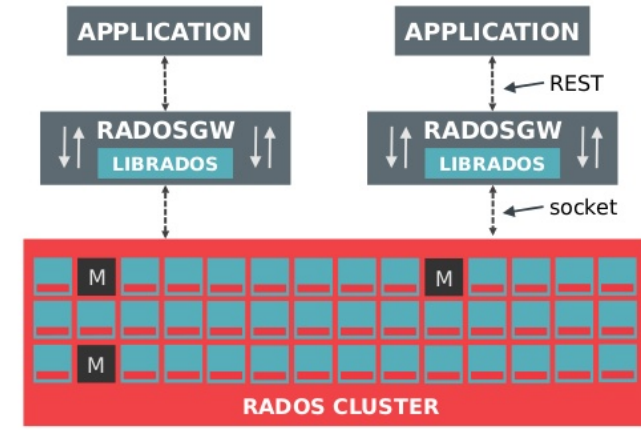

*New: try librgw to integrate rgw with your applications*

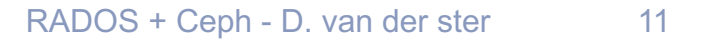

# **Using Ceph: CephFS**

- **Ceph F**ile**S**ystem delivers full POSIX on top of RADOS
	- Kernel client: mount -t ceph /cephfs
	- FUSE client: ceph-fuse /cephfs
- **MDS** daemons handle the CephFS metadata
	- Several active daemons, hot/cold standbys
- CephFS Features:
	- POSIX user/group permissions & ACLs
	- Quotas, snapshots, configurable placement/striping layouts
	- Recursive statistics, recursive ctime
- **Multi-active metadata servers:**
	- MDS's dynamically rebalance the metadata
		- hot trees split to several MDSs, cold trees merged
	- Even single directories can be split across MDS's

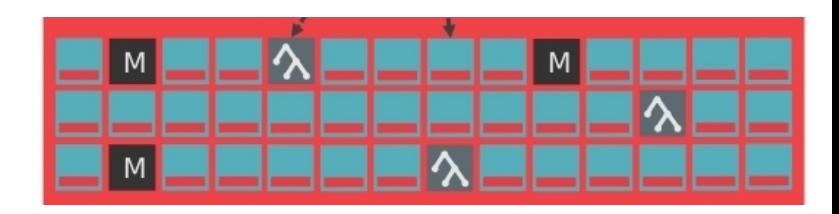

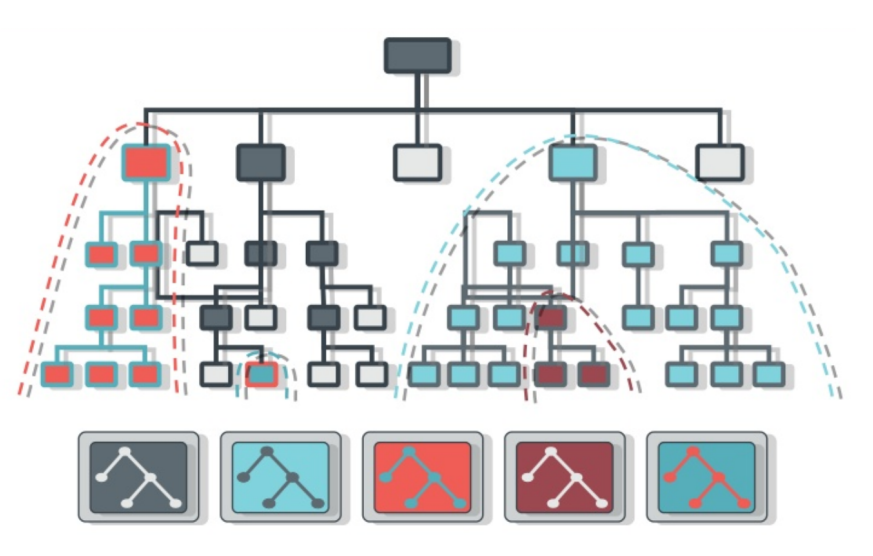

#### *Ceph @ CERN Ops Experience*

#### **Storage for Particle Physics and CERN**

- Huge data requirements (>200PB now, +50PB per year)
- Worldwide LHC Grid *standards* for accessing and moving data
	- GridFTP, Xrootd to access data, FTS to move data, SRM to manage data

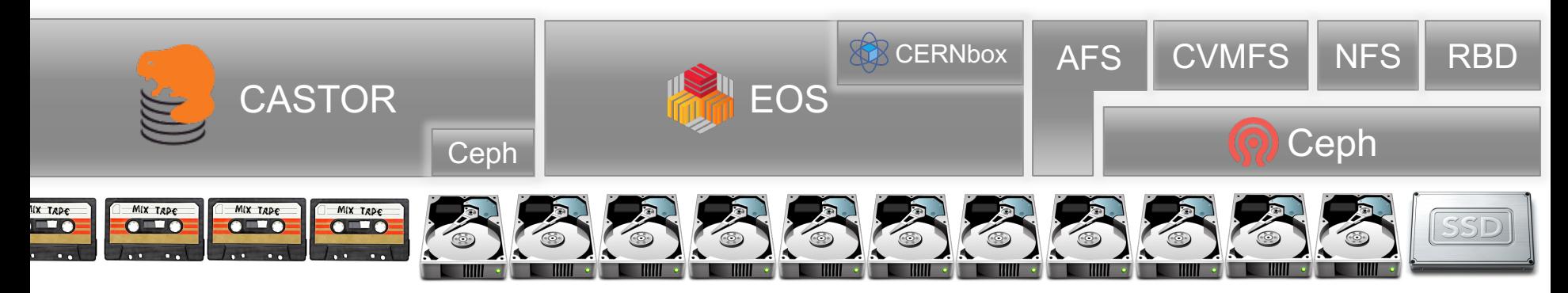

- Not just physics: we also operate a pretty standard IT infrastructure largely based around OpenStack – for our ~10000 users.
- Ceph plays a large role for the cloud infrastructure, and a growing role for physics.

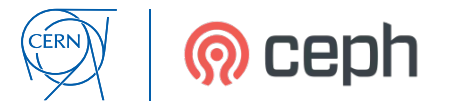

#### **OpenStack Glance + Cinder**

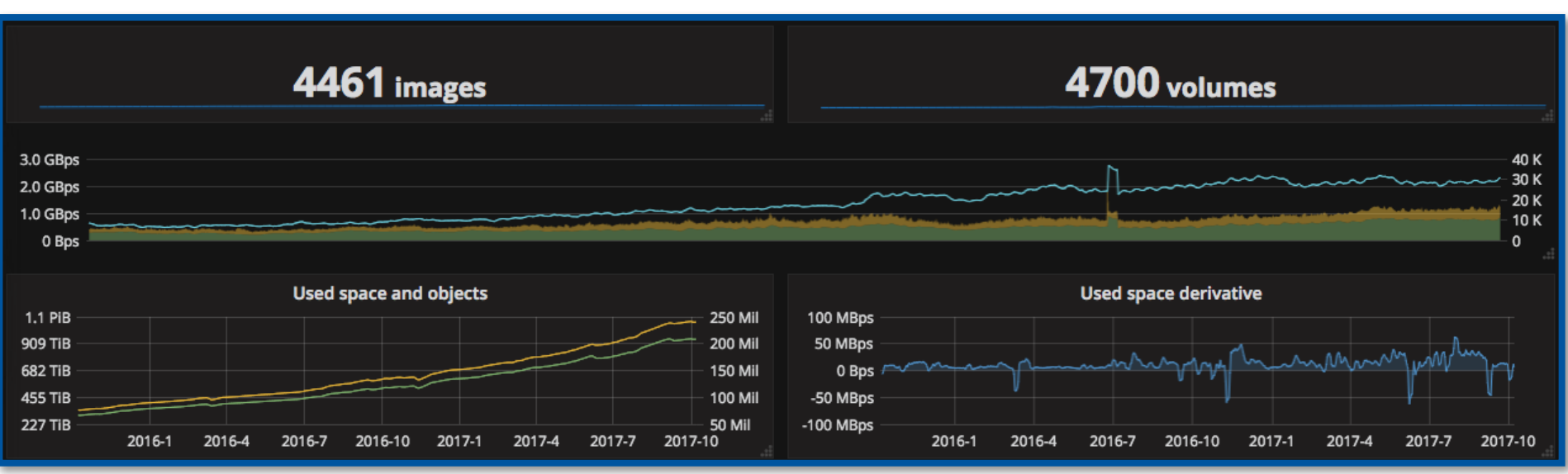

- OpenStack is Ceph's killer app, usage grew by 4x in 2 years.
- Very stable, very few incidents in 3 years operations.

**CERN** 

Zero issues related to data durability or corruption.

#### **OpenStack Glance + Cinder**

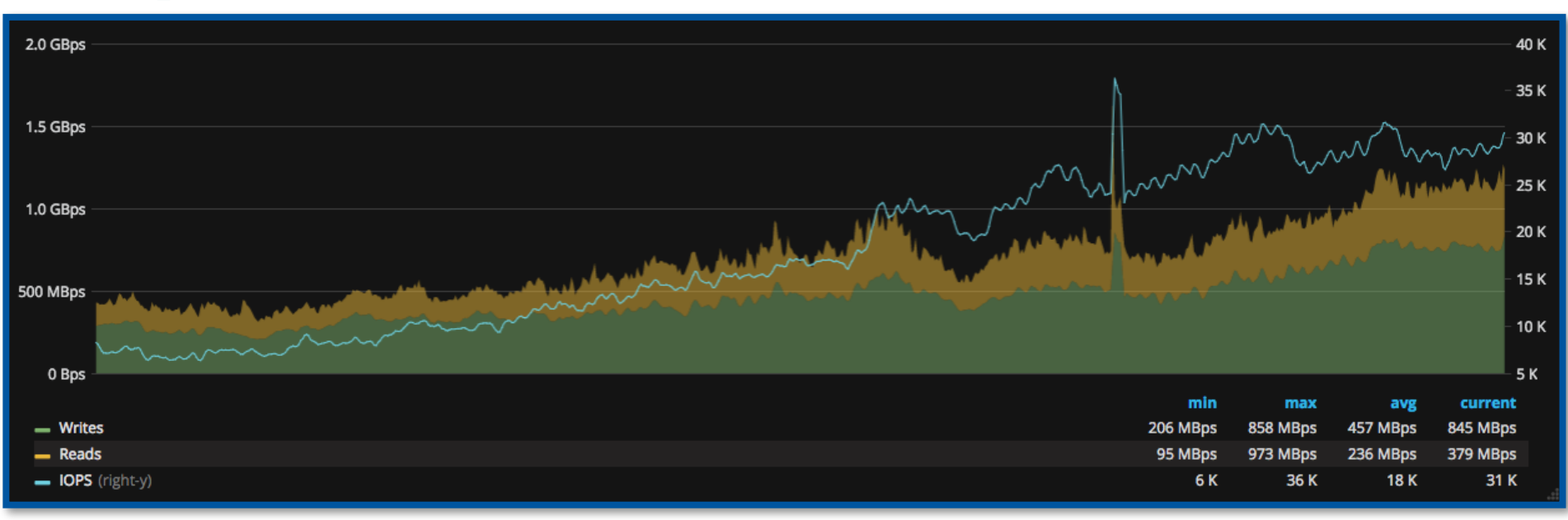

• From  $\sim$ 300MBps to  $\sim$ 1.2GBps block IO and from  $\sim$ 6000 to  $\sim$ 31000 IOPS.

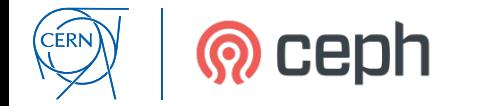

### **OpenStack Glance + Cinder**

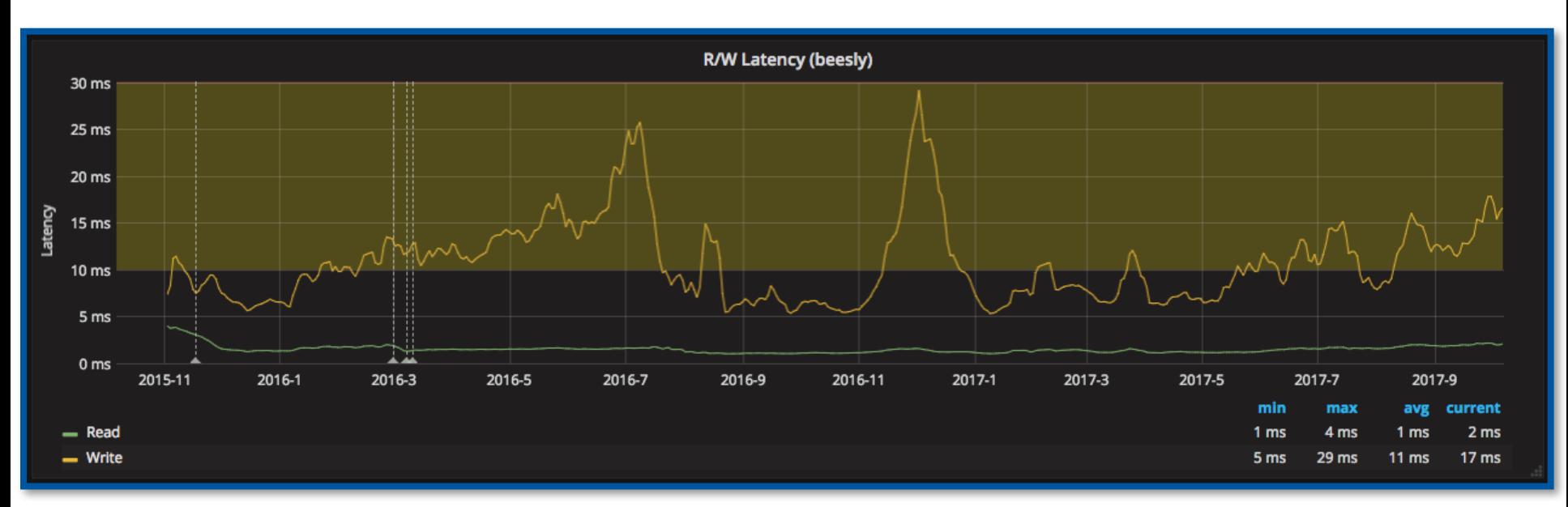

- Goal latency is <10ms for a 4kB write.
- We maintain the latency through new hardware, tuning and software improvements.

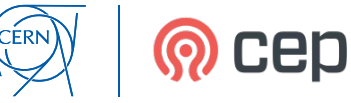

#### **OpenStack Hardware Replacement**

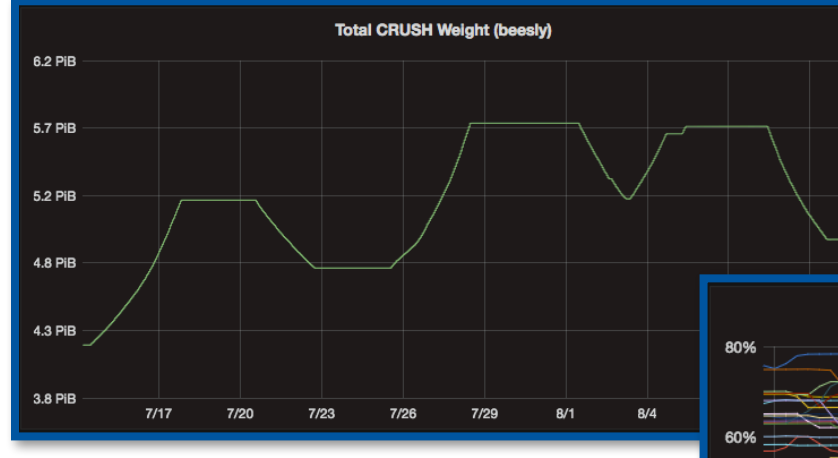

*Fully replaced 3PB of block storage with 6PB new hardware over several weeks, transparent to users.*

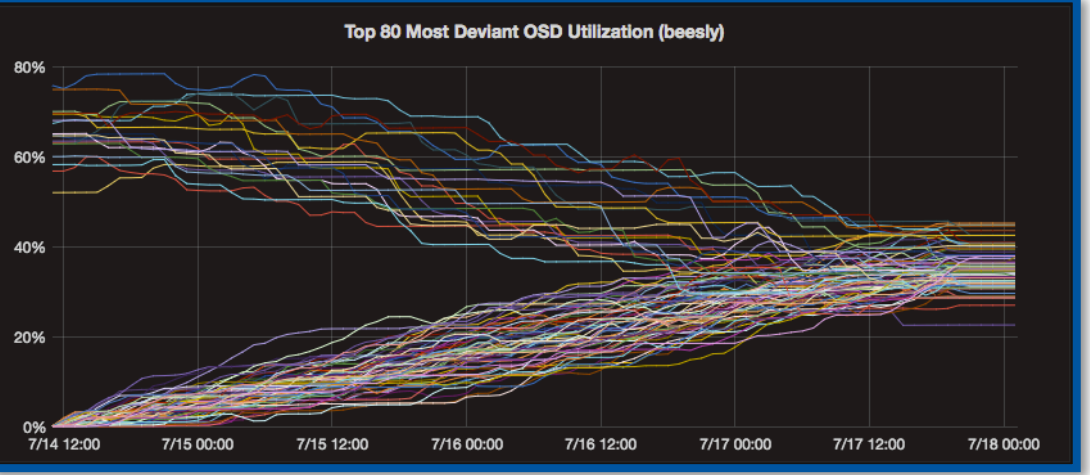

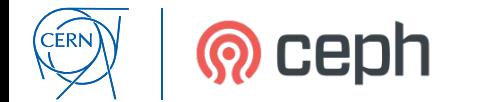

RADOS + Ceph - D. van der ster 18

### **NFS on RBD**

- ~60TB across 28 servers:
- OpenStack VM + RBD
- CentOS 7 with ZFS for DR
- *Not highly-available, but…*
- cheap, thinly provisioned, resizable, trivial to add new filers

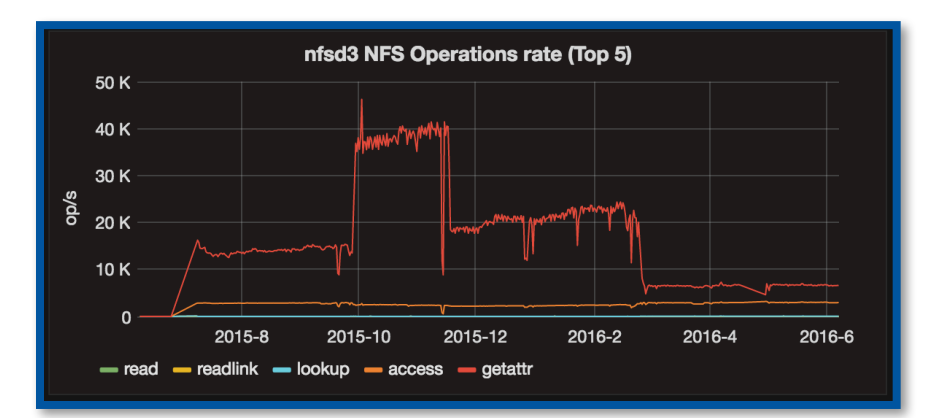

*Example: ~25 puppet masters reading node configurations at up to 40kHz* 

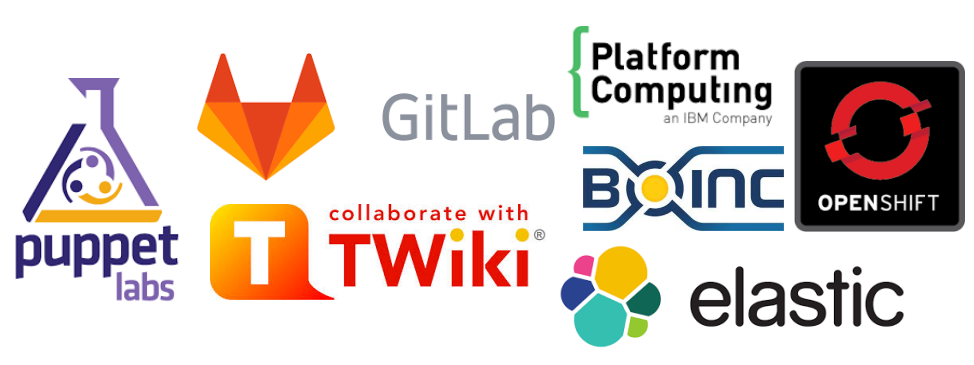

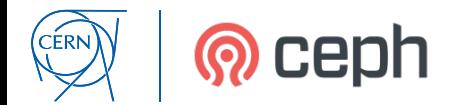

## **NFS on RBD**

- ~60TB across 28 servers:
- OpenStack VM + RBD
- CentOS 7 with ZFS for DR
- *Not highly-available, but…*
- cheap, thinly provisioned, resizable, trivial to add new filers

CERN

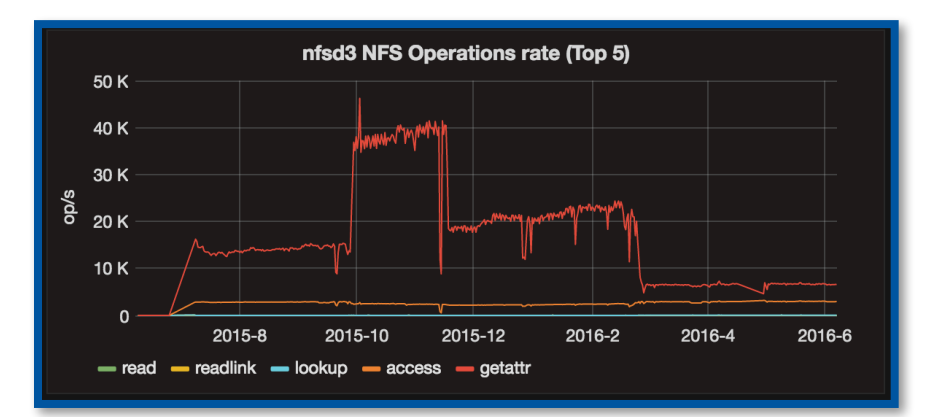

*Example: ~25 puppet masters reading node configurations at up to 40kHz* 

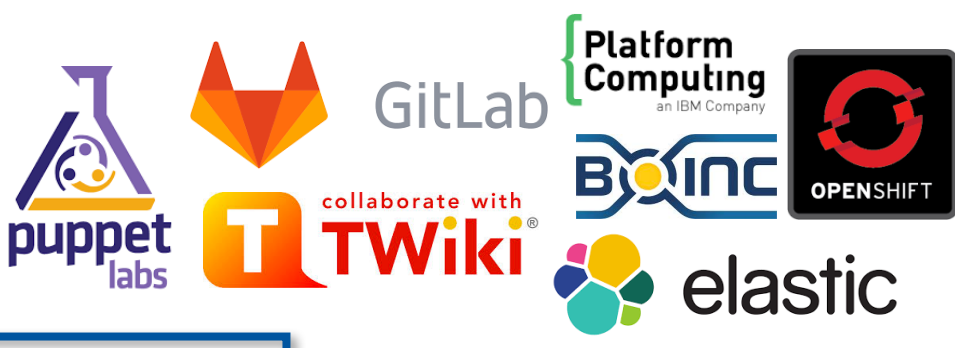

*Migration to CephFS ongoing!*

### **CephFS for HPC**

- CERN is mostly a high *throughput* computing lab:
	- Embarrassingly parallel workloads, quite tolerant to relaxed consistency.
- Several HPC corners exist within our lab:
	- Beam simulations, accelerator physics, plasma simualtions, computation fluid dynamics, QCD …
	- Require full POSIX, read-after-write consistency, and parallel IO
- $\cdot$   $\sim$  100 HPC nodes accessing  $\sim$ 1PB of CephFS since mid-2016:
	- Few bugs found, quite stable, but for perf++, extent locking and/or O\_LAZY needs some dev attention.
- With our NFS→CephFS project + HPC on CephFS, we'll be getting more practical experience during 2018.

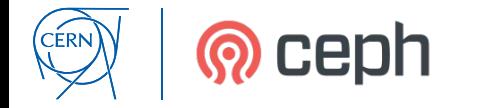

### **Ceph for Physics Data**

- CASTOR: CERN Tape Archive System
	- Files sent to disk, then CASTOR pushes those to tape.
- 2PB disk buffer now implemented in RADOS.
- Contributed libradosstriper to Ceph
	- fast parallel streaming, and to keep object sizes small.

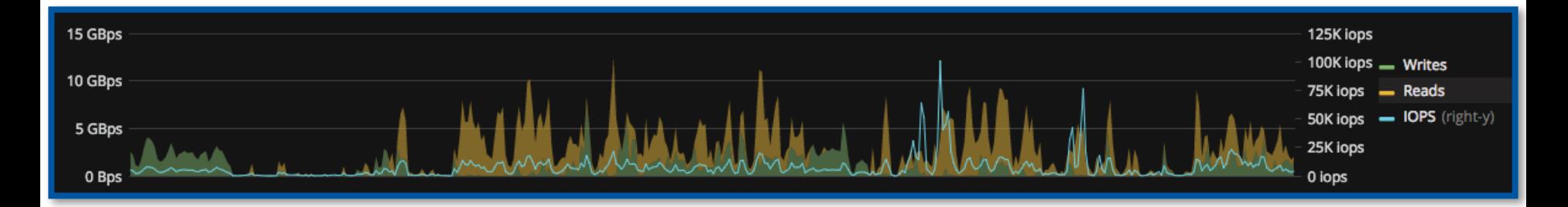

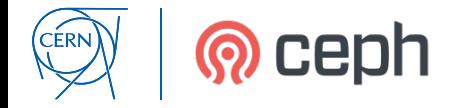

# **Scale Testing**

- "Bigbang" scale tests mutually benefitting CERN & Ceph project
- Bigbang I: 30PB, 7200 OSDs, Ceph hammer. Found several *osdmap* limitations
- Bigbang II: Similar size, Ceph jewel. Scalability limited by OSD-MON traffic. Led to dev of *ceph-mgr*.
- Bigbang III: 65PB, 10800 OSDs.

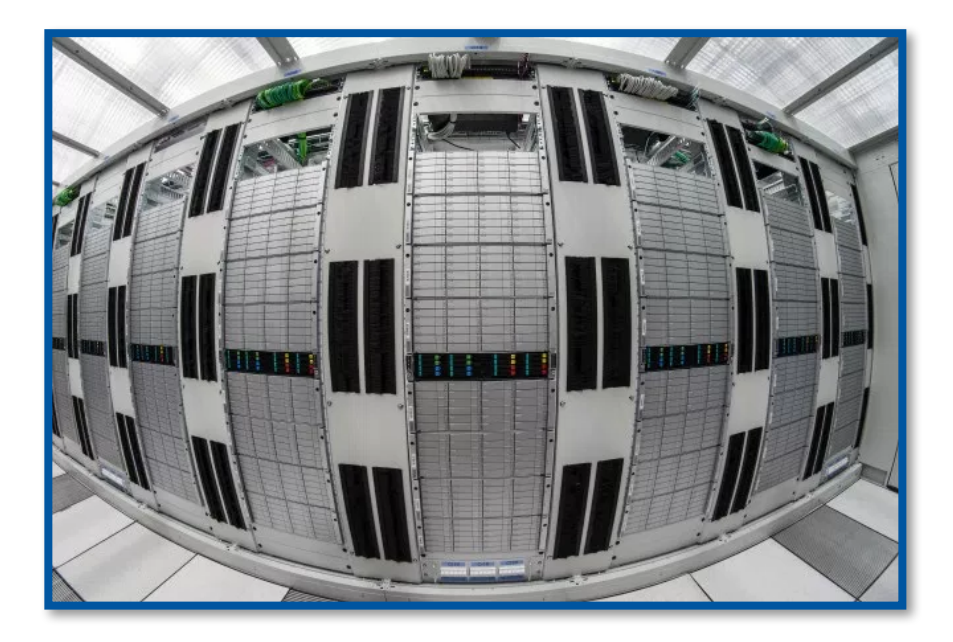

https://ceph.com/community/new-luminous-scalability/

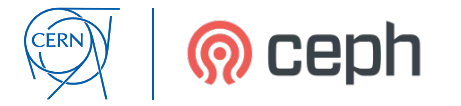

#### *Ceph Deployment Tips*

## **One or many clusters?**

- *Can I host all of my applications in one single Ceph cluster?*
- **Yes!** RGW + RBD + CephFS, all in one cluster…indeed this is technically possible
	- We can use separate pools for each use-case
- **But no!**
	- Quality-of-service concerns:
		- Ceph does not (yet) offer pool-level QoS intensive applications can drown out the others
		- Latency vs Throughput: RBD is latency-sensitive you probably don't want mix RBD hardware with your high throughput Big Science RADOS disks?
	- Client compatibility impracticalities:
		- RBD clients (VMs) have very long uptimes. This can lead to upgrade inconvenience, if you want to enable new incompatible Ceph features. You can upgrade, but not enabled new features!

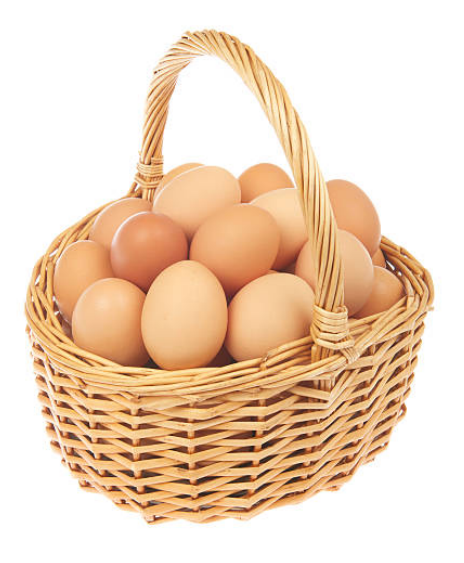

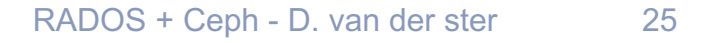

### **NVMe, SSD, HDD**

• *Where do I need flash? Where did all my IOPS go?*

*Double write penalty? 1 write, at least 6 seeks*

- The story of one 4kB write (Ceph v10 with XFS FileStore):
	- Client calculates the 3 replica placement [4,1,3], then sends the 4kB object to osd.4 across the network
	- osd.4 writes and flushes to a journal device or file; osd.4 also writes buffered to an XFS filesystem
	- osd.4 dispatches the 4kB write to osd.1 and osd.3; osd.1 and osd.3 do like osd.4 above
	- Client sees the write acknowledge after all three replicas have the 4kB written and flushed (to the journals!).
- Ceph OSD Filestore journal: write ahead log, easily accelerated by flash
- Ceph v12 includes a new OSD implementation BlueStore that improves several of these double-write concerns.
	- RocksDB and it's write-ahead-log can profit from flash.
- Ceph v12 let's you easily build SSD/HDD pools, with CRUSH rules based on device types
- Ceph has a native cache tiering feature: my advice is to avoid this.

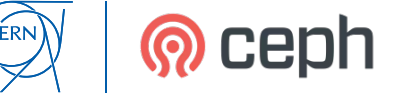

#### **Two replicas**

- *I can't afford 3 replicas. Can I get away with 2x?*
- Consider the following:
	- OSDs *A* & *B* share a placement group. We allow writes when at least one is up.
	- *1. A* up; *B* is down: *A* accepts some writes.
	- *2. B* is restored: *B* starts replaying the writes he missed.
	- 3. While *B* is recovering, *A* goes down.
	- At this point, the placement group becomes *inactive*, objects are *unfound*, IO stops.
- $\cdot$  Be safe: use 3x replicas, require min up OSDs = 2.
- Erasure coding lets us save money without losing durability!

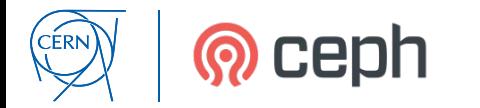

### **Erasure Coding**

- *Erasure coding looks great, can I save loads of money by using a 25+2 profile?*
- Things to consider:
	- EC splits objects into smaller pieces, amplifying IOPS
	- Long tail of latency: clients have to wait for the slowest OSD
	- Updating objects is expensive (full rewrite of the object)
	- Might be CPU intensive if you're doing high throughput.
- In practise, start with  $k=4, m=2$ . Maybe  $8+3$ .

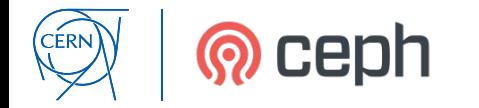

#### *The Ceph Open Source Project*

# **Community**

- The Ceph open source project has a large and growing user/dev community
	- 71 organisations contributed to *luminous*
	- 271 individual committers
- Much more on ceph.com:
	- ceph-users, ceph-devel mailing lists
	- Ceph Days events scheduled globally
	- Tech talks online to learn about Ceph,
	- Developer monthly meeting to propose a project

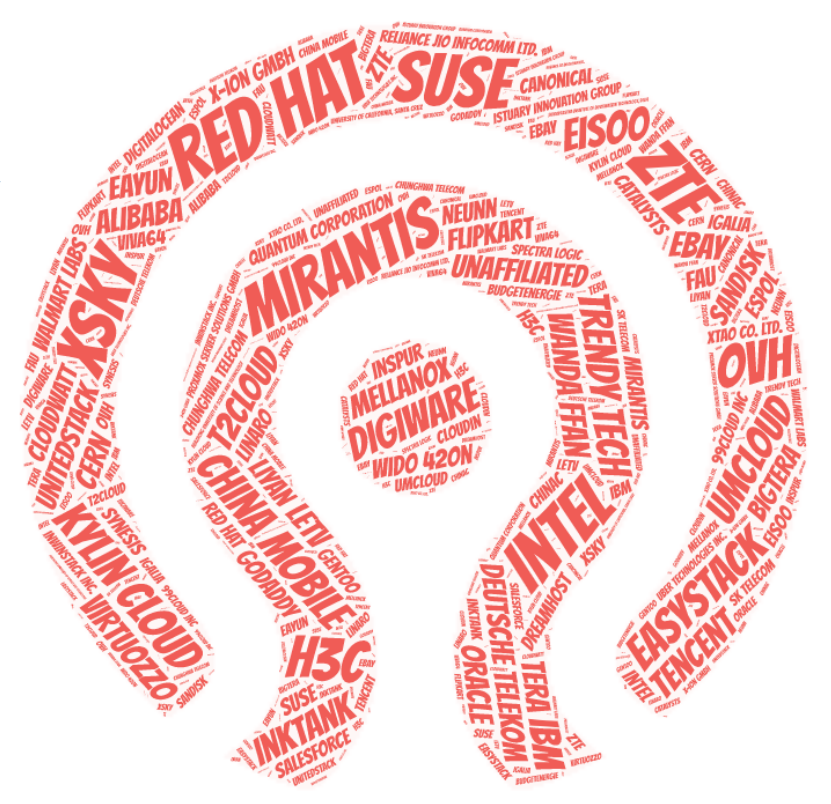

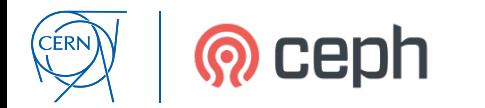

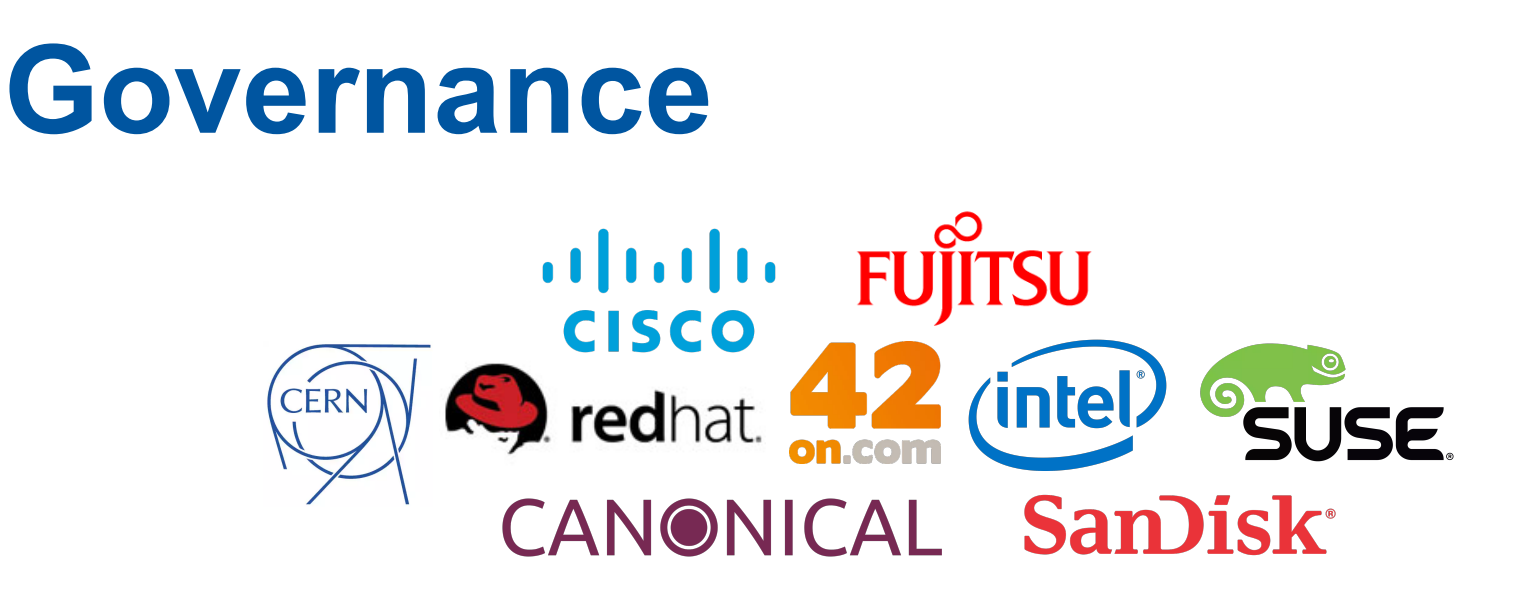

• The Ceph Open Source project is governed by a group of individuals and organizations that are making large commitments and long-term strategic bets on Ceph. Announced in October 2015, this initiative serves to increase contributions and streamline participation through the leadership, mentoring, and assistance of our board members.

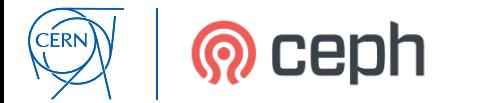

#### *Summary*

## **Summary**

- Ceph has many APIs, so you need to plan your applications carefully
	- librados vs. block storage vs. S3 vs. CephFS
- CERN is operating Ceph at scale
	- OpenStack + CASTOR + CephFS/HPC + S3
- Ceph is reliable and scalable, but you need to plan your deployments carefully
	- Single vs. multi-tenant clusters? Flash vs. HDDs? Replication vs. Erasure coding

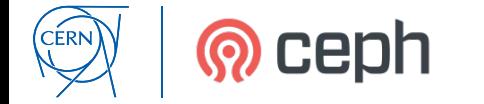

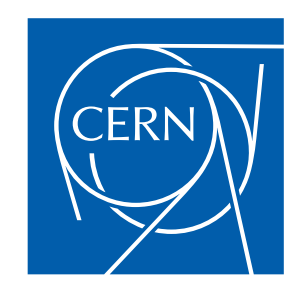